# CS 261 Fall 2019

Mike Lam, Professor

HEY, CHECK IT OUT: et - IT IS DURING A COMPETITION, I THAT'S YEAH, THEY DUG THROUGH 19.999099979. THAT'S WEIRD. AWFUL. HALF THEIR ALGORITHMS TOLD THE PROGRAMMERS ON OUR TEAM THAT  $e^{\pi}$ - $\pi$ LOOKING FOR THE BUG YEAH. THAT'S HOW I BEFORE THEY FIGURED WAS A STANDARD TEST OF FLOATING-GOT KICKED OUT OF IT OUT. POINT HANDLERS -- IT WOULD THE ACM IN COLLEGE. COME OUT TO 20 UNLESS ... WHAT? THEY HAD ROUNDING ERRORS.

https://xkcd.com/217/

#### **Floating-Point Numbers**

# **Floating-point**

- Topics
  - Binary fractions
  - Floating-point representation
  - Conversions and rounding error

### **Binary fractions**

- Now we can store integers
  - But what about general real numbers?
- Extend positional binary integers to store fractions
  - Designate a certain number of bits for the fractional part
  - These bits represent negative powers of two
  - (Just like fractional digits in decimal fractions!)

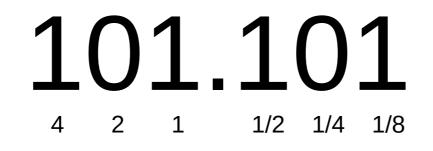

4 + 1 + 0.5 + 0.125 = **5.625** 

# Another problem

- For scientific applications, we want to be able to store a wide *range* of values
  - From the scale of galaxies down to the scale of atoms
- Doing this with fixed-precision numbers is difficult
  - Even signed 64-bit integers
    - Perhaps allocate half for whole number, half for fraction
    - Range: ~2 x 10<sup>-9</sup> through ~2 x 10<sup>9</sup>

Floating-point demonstration using Super Mario 64:

https://www.youtube.com/watch?v=9hdFG2GcNuA

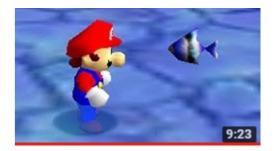

- Scientific notation to the rescue!
  - Traditionally, we write large (or small) numbers as  $x \cdot 10^{e}$
  - This is how floating-point representations work
    - Store exponent and fractional parts (the significand) separately
    - The decimal point "floats" on the number line
    - Position of point is based on the exponent

- However, computers use binary
  - So floating-point numbers use base 2 scientific notation  $(x \cdot 2^e)$
- Fixed width field
  - Reserve one bit for the sign bit (0 is positive, 1 is negative)
  - Reserve n bits for biased exponent (bias is 2n-1 1)
    - Avoids having to use two's complement
  - Use remaining bits for normalized fraction (implicit leading 1)
    - Exception: if the exponent is zero, don't normalize

# Aside: Offset binary

- Alternative to two's complement
  - Actual value is stored value minus a constant K (in FP: 2<sup>n-1</sup> 1)
  - Also called biased or excess representation
  - Ordering of actual values is more natural

| Example range | <u>Binary</u> | <u>Unsigned</u> | <u>Two's C</u> | <u> 0ffset-127</u> |
|---------------|---------------|-----------------|----------------|--------------------|
| (int8_t):     | 0000 0001     | 0<br>1          | 0<br>1         | -127<br>-126       |
|               |               |                 |                |                    |
|               | 0111 1110     | 126             | 126            | -1                 |
|               | 0111 1111     | 127             | 127            | Θ                  |
|               | 1000 0000     | 128             | -128           | 1                  |
|               | 1000 0001     | 129             | -127           | 2                  |
|               |               |                 |                |                    |
|               | 1111 1110     | 254             | -2             | 127                |
|               | 1111 1111     | 255             | -1             | 128                |

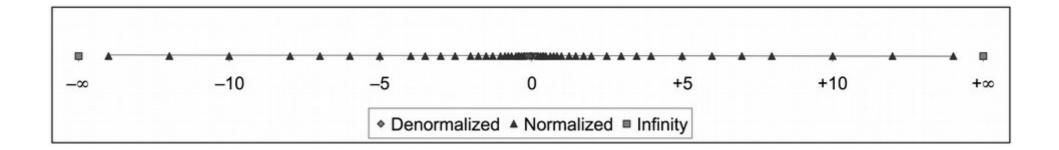

Not evenly spaced! (as integers are)

Consider these examples:

Adding a least-significant digit adds more value with a higher exponent than with a lower exponent

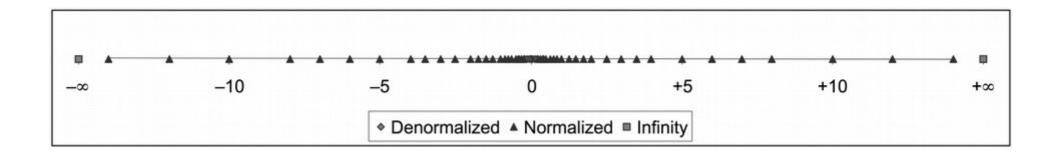

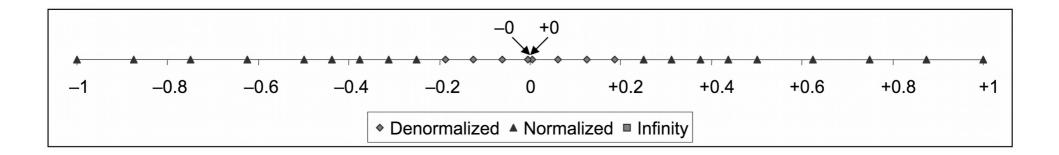

Representable values for 6-bit floating-point format. There are k = 3 exponent bits and n = 2 fraction bits. The bias is 3.

|                                |                    | 1  | expone | ent            | гга           | cuon           |                      | valu            | IC .     |
|--------------------------------|--------------------|----|--------|----------------|---------------|----------------|----------------------|-----------------|----------|
| Description                    | Bit representation | е  | Ε      | $2^E$          | f             | М              | $2^E \times M$       | V               | Decimal  |
| Zero                           | 0 0000 000         | 0  | -6     | $\frac{1}{64}$ | $\frac{0}{8}$ | $\frac{0}{8}$  | $\frac{0}{512}$      | 0               | 0.0      |
| Smallest positive              | 0 0000 001         | 0  | -6     | $\frac{1}{64}$ | $\frac{1}{8}$ | $\frac{1}{8}$  | $\frac{1}{512}$      | $\frac{1}{512}$ | 0.001953 |
| "donorno d"                    | 0 0000 010         | 0  | -6     | $\frac{1}{64}$ | $\frac{2}{8}$ | $\frac{2}{8}$  | $\frac{2}{512}$      | $\frac{1}{256}$ | 0.003906 |
| "denormal"<br>numbers provide  | 0 0000 011         | 0  | -6     | $\frac{1}{64}$ | $\frac{3}{8}$ | $\frac{3}{8}$  | $\frac{3}{512}$      | $\frac{3}{512}$ | 0.005859 |
| gradual underflow<br>near zero | ÷                  |    |        |                |               |                |                      |                 |          |
| Largest denormalized           | 0 0000 111         | 0  | -6     | $\frac{1}{64}$ | $\frac{7}{8}$ | $\frac{7}{8}$  | $\frac{7}{512}$      | $\frac{7}{512}$ | 0.013672 |
| Smallest normalized            | 0 0001 000         | 1  | -6     | $\frac{1}{64}$ | $\frac{0}{8}$ | 88             | $\frac{8}{512}$      | $\frac{1}{64}$  | 0.015625 |
|                                | 0 0001 001         | 1  | -6     | $\frac{1}{64}$ | $\frac{1}{8}$ | $\frac{9}{8}$  | $\frac{9}{512}$      | $\frac{9}{512}$ | 0.017578 |
|                                | :                  |    |        |                |               |                |                      |                 |          |
| values < 1                     | 0 0110 110         | 6  | -1     | $\frac{1}{2}$  | $\frac{6}{8}$ | $\frac{14}{8}$ | $\frac{14}{16}$      | $\frac{7}{8}$   | 0.875    |
|                                | 0 0110 111         | 6  | -1     | $\frac{1}{2}$  | $\frac{7}{8}$ | $\frac{15}{8}$ | $\frac{15}{16}$      | $\frac{15}{16}$ | 0.9375   |
| One                            | 0 0111 000         | 7  | 0      | 1              | $\frac{0}{8}$ | 88             | 88                   | 1               | 1.0      |
|                                | 0 0111 001         | 7  | 0      | 1              | $\frac{1}{8}$ | <u>9</u><br>8  | <u>9</u><br><u>8</u> | $\frac{9}{8}$   | 1.125    |
| values > 1                     | 0 0111 010         | 7  | 0      | 1              | $\frac{2}{8}$ | $\frac{10}{8}$ | $\frac{10}{8}$       | $\frac{5}{4}$   | 1.25     |
|                                | 0 1110 110         | 14 | 7      | 128            | <u>6</u><br>8 | $\frac{14}{8}$ | <u>1792</u><br>8     | 224             | 224.0    |
| Largest normalized             | 0 1110 111         | 14 | 7      | 128            | 7<br>8        | $\frac{15}{8}$ | $\frac{1920}{8}$     | 240             | 240.0    |
| Infinity                       | 0 1111 000         | _  | _      | _              | _             | _              | _                    | $\infty$        |          |

**Figure 2.35** Example nonnegative values for 8-bit floating-point format. There are k = 4 exponent bits and n = 3 fraction bits. The bias is 7. *what about values higher than this one?* 

#### NaNs

- NaN = "Not a Number"
  - Result of 0/0 and other undefined operations
  - Propagate to later calculations
  - Quiet and signaling variants (qNaN and sNaN)
  - Allowed a neat trick during my dissertation research:

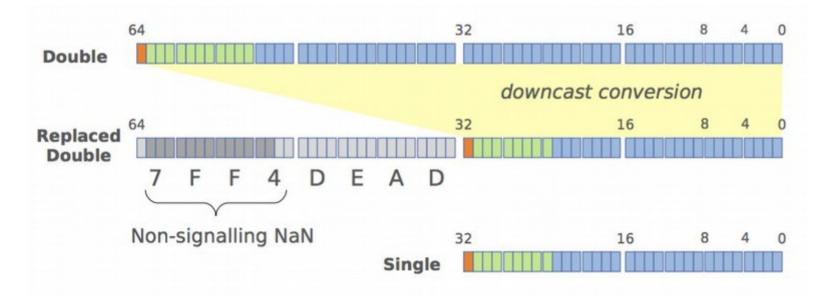

#### 1. Normalized

| s | ≠ 0 & ≠ 255 | f |
|---|-------------|---|
|---|-------------|---|

#### 2. Denormalized

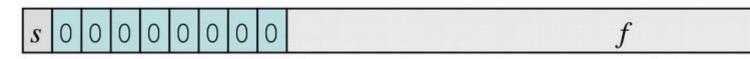

#### 3a. Infinity

#### 3b. NaN

| <i>s</i> 1 1 1 1 1 1 1 1 1 | ≠ 0 |
|----------------------------|-----|
|----------------------------|-----|

# **Floating-point issues**

- Rounding error is the value lost during conversion to a finite significand
  - Machine epsilon gives an upper bound on the rounding error
    - (Multiply by value being rounded)
  - Can compound over successive operations
- Lack of associativity caused by intermediate rounding
  - Prevents some compiler optimizations
- Cancellation is the loss of significant digits during subtraction
  - Can magnify error and impact later operations

```
double b = -a;
                                         2.491264 (7)
                                                                1.613647
                                                                           (7)
double c = 3.14;
                                       - 2.491252 (7)
                                                              - 1.613647
                                                                           (7)
if (((a + b) + c) == (a + (b + c))) {
                                         0.000012
                                                    (2)
                                                                0.000000
                                                                           (0)
   printf ("Equal!\n");
} else {
   printf ("Not equal!\n");
                                        (5 digits cancelled)
                                                             (all digits cancelled)
}
```

# **Floating-point issues**

- Many numbers cannot be represented exactly, regardless of how many bits are used!
  - E.g.,  $0.1_{10}$  →  $0.0001100110011001100_{2}$  ...
- This is no different than in base 10
  - E.g., 1/3 = 0.333333333 ...
- If the number can be expressed as a sum of negative powers of the base, it can be represented exactly
  - Assuming enough bits are present

# **Floating-point standards**

| Name        | Bits | Ехр | Sig   | Dec    | M_Eps    |
|-------------|------|-----|-------|--------|----------|
| bfloat16    | 16   | 8   | 7+1   | 2.408  | 7.81e-03 |
| IEEE half   | 16   | 5   | 10+1  | 3.311  | 9.77e-04 |
| IEEE single | 32   | 8   | 23+1  | 7.225  | 1.19e-07 |
| IEEE double | 64   | 11  | 52+1  | 15.955 | 2.22e-16 |
| IEEE quad   | 128  | 15  | 112+1 | 34.016 | 1.93e-34 |

#### NOTES:

- Sig is <explicit>[+<implicit>] bits
- $Dec = log_{10}(2^{Sig})$
- M\_Eps (machine epsilon) =  $b^{(-(p-1))} = b^{(1-p)}$

(upper bound on relative error when rounding to 1)

#### **Floating-point standards**

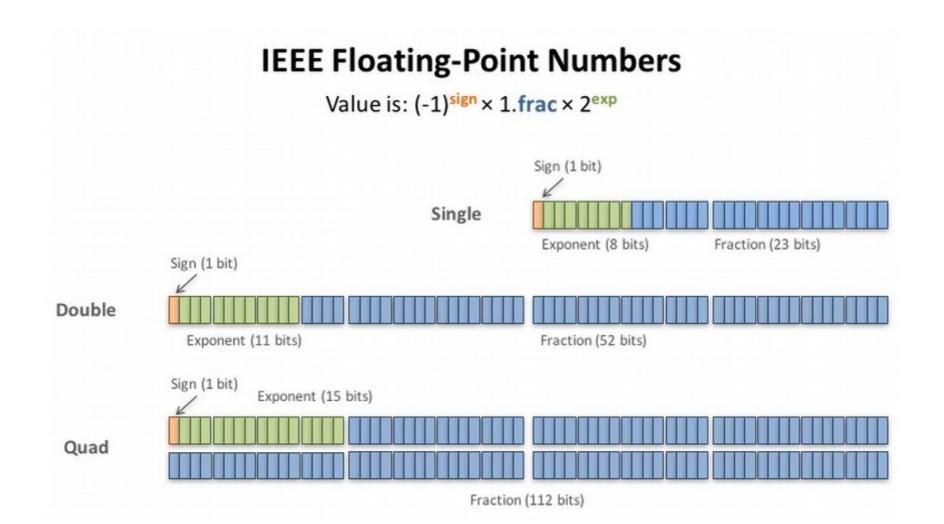

#### **Conversion and rounding**

|       |        | То:   |       |       |        |  |  |
|-------|--------|-------|-------|-------|--------|--|--|
|       |        | Int32 | Int64 | Float | Double |  |  |
| From: | Int32  | -     | -     | R     | -      |  |  |
|       | Int64  | 0     | -     | R     | R      |  |  |
|       | Float  | OR    | OR    | -     | -      |  |  |
|       | Double | OR    | OR    | OR    | -      |  |  |

*O* = overflow possible *R* = rounding possible

"-" is safe

# Rounding

| Mode              | \$1.40 | \$1.60 | \$1.50 | \$2.50 | \$-1.50 |
|-------------------|--------|--------|--------|--------|---------|
| Round-to-even     | \$1    | \$2    | \$2    | \$2    | \$-2    |
| Round-toward-zero | \$1    | \$1    | \$1    | \$2    | \$-1    |
| Round-down        | \$1    | \$1    | \$1    | \$2    | \$-2    |
| Round-up          | \$2    | \$2    | \$2    | \$3    | \$-1    |

**Figure 2.37 Illustration of rounding modes for dollar rounding.** The first rounds to a nearest value, while the other three bound the result above or below.

Round-to-even: round to nearest, on ties favor even numbers to avoid statistical biases

In binary, to round to bit *i*, examine bit *i*+1:

- If 0, round down
- If 1 and any of the bits following are 1, round up
- Otherwise, round up if bit *i* is 1 and down if bit *i* is 0

# **Floating-point issues**

- Single vs. double precision choice
  - Theme: system design involves tradeoffs
  - Single precision arithmetic is **faster** 
    - Especially on GPUs (vectorization & bandwidth)
  - Double precision is more accurate
    - More than twice as accurate!
  - Which do we use?
    - And how do we justify our choice?
    - Does the answer change for different regions of a program?
    - Does the answer change for different periods during execution?
    - This is an open research question (talk to me if you're interested!)

#### Manual conversions

- To fully understand how floating-point works, it helps to do some conversions manually
  - This is unfortunately a bit tedious and very error-prone
  - There are some general guidelines that can help it go faster
  - You will also get faster with practice
  - Use the fp.c utility (posted on the resources page) to generate practice problems and test yourself!
    - Compile:gcc -o fp fp.c -lm

. . .

- Run:./fp <exp\_len> <sig\_len>
- It will generate all positive floating-point numbers using that representation
- Choose one and convert the binary to decimal or vice versa

0 1011 000 normal: sign=0 e=11 bias=7 E=4 2^E=16 f=0/8 M=8/8 2^E\*M=128/8 val=16.000000 58 sign=0 e=11 bias=7 E=4 2^E=16 f=1/8 M=9/8 2^E\*M=144/8 0 1011 001 59 normal: val=18.000000 bias=7 E=4 2^E=16 f=2/8 M=10/8 2^E\*M=160/8 val=20.000000 0 1011 010 5a normal: sign=0 e=11 0 1011 011 5b normal: sign=0 e=11 bias=7 E=4 2^E=16 f=3/8 M=11/8 2^E\*M=176/8 val=22.000000

#### Textbook's technique

- e: The value represented by considering the exponent field to be an unsigned integer
- E: The value of the exponent after biasing
- $2^E$ : The numeric weight of the exponent
- f: The value of the fraction
- M: The value of the significand
- $2^E \times M$ : The (unreduced) fractional value of the number
- V: The reduced fractional value of the number
- Decimal: The decimal representation of the number

If this technique works for you, great! If not, here's another perspective...

# **Converting floating-point numbers**

- Floating-point  $\rightarrow$  decimal:
  - 1) Sign bit (s):
    - Value is negative iff set
  - 2) Exponent (*exp*):
    - All zeroes: denormalized (E = 1-bias)
    - All ones: NaN unless f is zero (which is infinity) DONE!
    - Otherwise: normalized (E = *exp*-bias)
  - 3) Significand (f):
    - If normalized:  $M = 1 + f / 2^m$  (where *m* is the # of fraction bits)
    - If denormalized:  $M = f / 2^m$  (where *m* is the # of fraction bits)
  - 4) Value = (-1)<sup>s</sup> x M x 2<sup>E</sup>

Note: bias =  $2^{n-1} - 1$ 

(where *n* is the # of exp bits)

# **Converting floating-point numbers**

- Decimal  $\rightarrow$  floating-point (normalized only)
  - 1) Convert to unsigned fractional binary format
    - Set sign bit
  - 2) Normalize to 1.xxxxx
    - Keep track of how many places you shift left (negative for shift right)
    - The "xxxxxx" bit string is the significand (pad with zeros on the right)
    - If there aren't enough bits to store the entire fraction, the value is rounded
  - 3) Encode resulting binary/shift offset (E) using bias representation
    - Add bias and convert to unsigned binary
    - If the exponent cannot be represented, result is zero or infinity

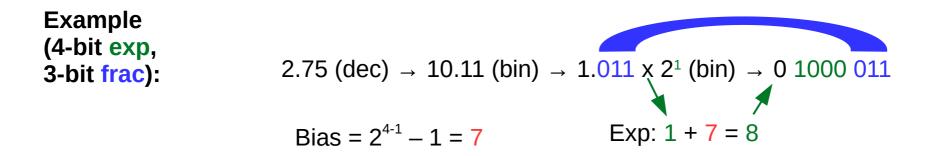

Note: bias =  $2^{n-1} - 1$ 

(where *n* is the # of exp bits)

#### Example (textbook pg. 119)

(note the shared bits that appear in all three representations)

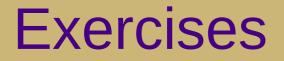

- What are the values of the following numbers, interpreted as floating-point numbers with a 3-bit exponent and 2-bit significand?
  - What about a 2-bit exponent and a 3-bit significand?

#### 001100 011001

• Convert the following values to a floating-point value with a 4-bit exponent and a 3-bit significand. Write your answers in hex.

$$-3$$
 0.125 120  $\infty$